# РЕКОМЕНДАЦИИ ПО СИСТЕМЕ ВЕДЕНИЯ СЕЛЬСКОГО ХОЗЯЙСТВА

## Нарагандинская область

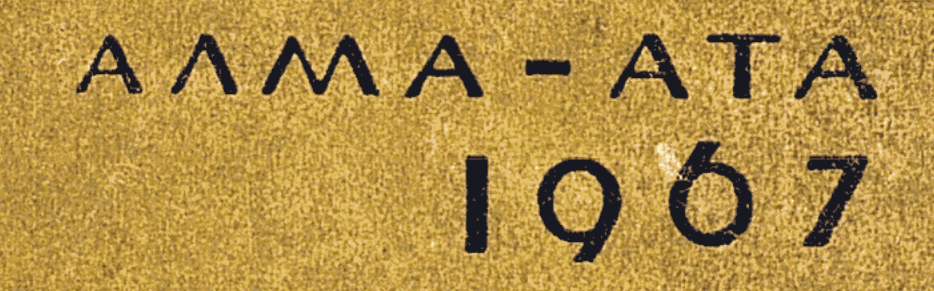

# $PEKOMEHA A UWA$ TO CUCTEME BEAEHVIS CENDCKOTO XO39VICTBA

### КАРАГАНДИНСКАЯ ОБЛАСТЬ

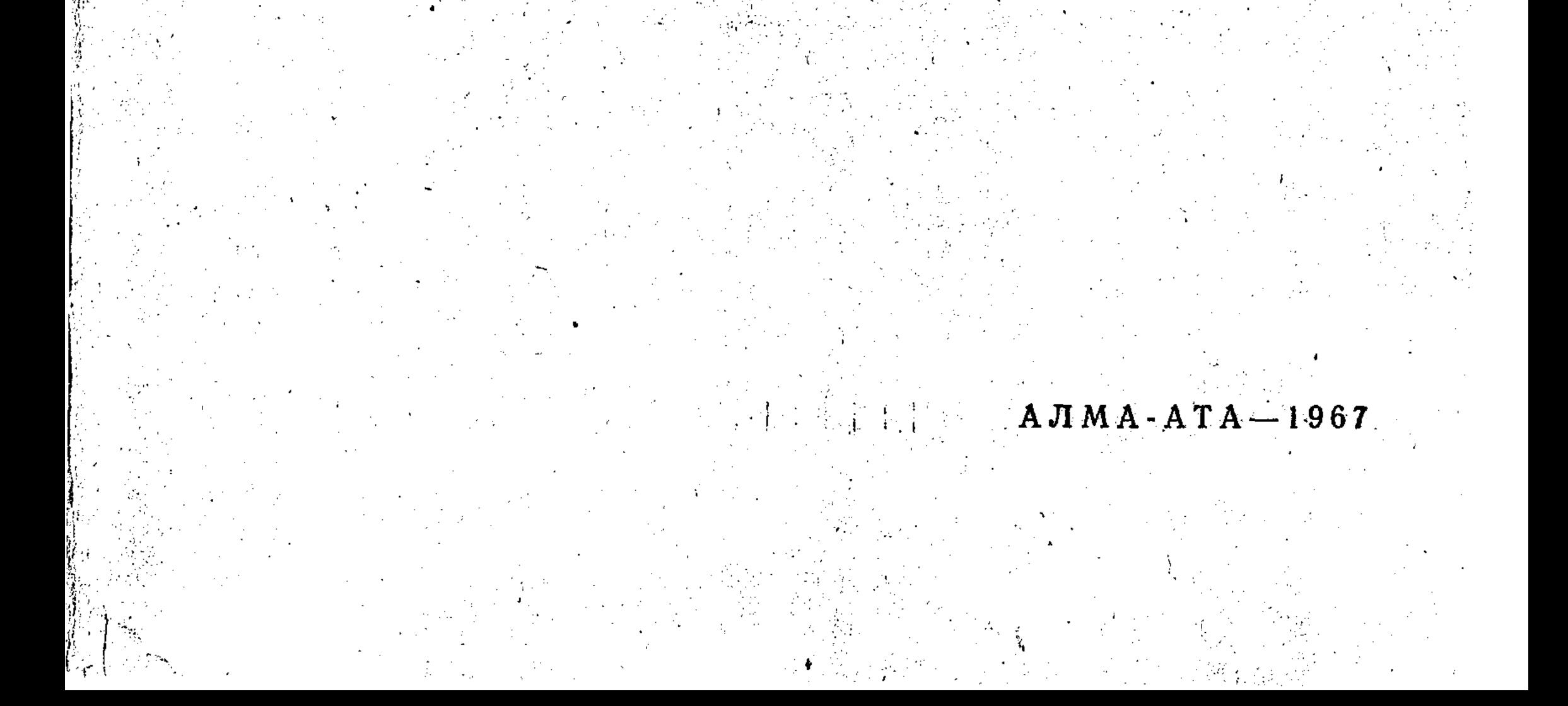

Редакционная коллегия: Б. Н. Клок (ответ. редактор), Г. Л. Боголепов, А. И. Дроздов, А. Я. Берг.

Спец. редакторы: кандидаты сельскохозяйственных наук А. Н. Байрашев, Б. В. Чащин.

155129

Республиканская научная **АЛЬСКОХОЗЯЙСТВЕННАЯ** TEK

**SNPYHO** 

631.15 +63

#### **ВВЕДЕНИЕ**

 $\overline{5}$ 

В Директивах XXIII съезда КПСС по пятилетнему плану развития народного хозяйства нашей страны на 1966-1970 гг. определены основные задачи по увеличению производства и заготовок сельскохозяйственной продукции. В качестве главной задачи поставлено повышение урожайности сельскохозяйственных культур, увеличение поголовья всех видов скота при одновременном росте их продуктивности и снижении себестоимости всей производимой продукции.

Пятилетним планом развития сельского хозяйства Карагандинской области предусматривается дальнейшее увеличение производства сельскохозяйственной продукции, из которой к 1970 г. должно продаваться государству (в тыс. *m*): зерна — более 400,0; молока — 125,7; картофеля - 27,0; овощей - 50,0; маслосемян - 15,7; шерсти - 4,7; мяса - 64,9; фруктов и ягод - 1,3 и яиц - 113,5 млн. штук.

Основой решения задач пятилетнего плана является последовательное осуществление системы экономических мероприятий, выработанных мартовским (1965 г.) Пленумом ЦК КНСС, а также широкое развитие мелиорации земель, предусмотренное майским (1966 г.) Пленумом ЦК КПСС.

Итоги работы 1966 — первого года новой пятилетки — показывают, что труженики сельского хозяйства области успешно справляются с поставленными перед ними задачами. По всем основным показателям область выполнила установленные планы. Государство получило от Карагандинской области более 40 миллионов пудов высококачественного зерна. Это в 1,5 раза больше плана.

В выполнении и перевыполнении заданий пятилетки по развитию сельского хозяйства области огромную роль призвана сыграть научно обоснованная система ведения сельского хозяйства.

Система ведения сельского хозяйства должна представлять собой комплекс взаимосвязанных агрономических, зоотехнических, экономических и организационно-хозяйственных мероприятий, разработанных на основе современных научных достижений в целях всемерного развития сельскохозяйственного производства.

Основные элементы системы следующие:

а) наиболее эффективное использование земли и других средст сельскохозяйственного производства;

б) рациональное размещение и сочетание отраслей сельско хозяйственного производства;

в) дальнейшее повышение урожайности сельскохозяйственны культур и продуктивности животных и на этой основе - неуклон ный рост производства и заготовок сельскохозяйственной про дукции;

г) применение наиболее прогрессивных технологий во всех отра слях сельскохозяйственного производства, соответствующих биоло гическим особенностям растений и животных и позволяющи осуществлять комплексную механизацию и автоматизацию произ водственных процессов, и на этой основе - неуклонный рост про изводительности труда, снижение себестоимости продукциии повышение рентабельности всех отраслей сельскохозяйственног производства;

д) правильная организация труда, материальное и морально стимулирование его по количеству и качеству производимой про дукции при рациональном использовании средств производства.

Таковы основные и общие требования, предъявляемые к систем ведения сельского хозяйства. Вместе с этим система ведения сель ского хозяйства должна быть конкретной и наиболее полно учиты вать местные зональные природные и экономические условия раз вития сельскохозяйственного производства.

Рекомендации по системе ведения сельского хозяйства разрабо таны на основе данных науки и передового опыта, широко прове ренных в производственной практике хозяйств области.

Предлагаемую систему ведения сельского хозяйства не следуе внедрять шаблонно, а исходя из местных условий того или иного хозяйства, ее необходимо конкретизировать с точки зрения агроно мических, зоотехнических и организационных мероприятий.

Приведенные в системе показатели урожайности сельскохозяй ственных культур, продуктивности животных, объема заготово сельскохозяйственных продуктов и другие являются минимальны ми, в то же время разработанные рекомендации направлены на максимальное увеличение этих показателей, что должно быть учтено при наложении системы на конкретное хозяйство, т. е. при разработке планов организационно-хозяйственного устройства сов хозов области. В разработке рекомендаций по системе ведения сельского хозяй ства Карагандинской области участвовало 67 научных работников а также руководители и специалисты передовых хозяйств, специа листы областного и районных управлений сельского хозяйства областной экспедиции «Казгипрозем» и многих других научных учреждений.

Проект системы ведения сельского хозяйства 20 декабря 1965 г рассматривался в облсельхозуправлении на отраслевых секциях

 $6^{\degree}$ 

где участвовало 150 человек, в том числе около ста человек из производственных управлений и совхозов области. 10 февраля 1966 г. этот проект был рассмотрен на заседании коллегии Министерства сельского хозяйства Казахской ССР. По сделанным замечаниям и предложениям внесены необходимые поправки.

Отдельные главы и разделы системы написаны:

глава «Природно-экономическая характеристика области»зам. председателя облплана Москвитиным Е. Д., зав. гидрометеобюро Александровым В. В., начальником отдела землеустройства областного управления сельского хозяйства Козловым И. А., начальником Карагандинской земэкспедиции Росинским Г. П. и почвоведом областного управления сельского хозяйства Привалихиным Н. Б.;

главы «Современное состояние и перспективы развития сельского хозяйства области» — начальником управления земледелия сельского управления и семеноводства областного хозяйства Клок Б. Н., «Трудовые ресурсы и их использование» и «Специализация сельскохозяйственного производства» начальником управления экономики и планирования областного управления сельского хозяйства Косоуровым В. А.;

главы «Система земледелия», «Система удобрений», «Особенности возделывания зерновых, крупяных, зернобобовых и масличных культур» и раздел «Семеноводство полевых культур»- начальником управления земледелия и семеноводства областного управления сельского хозяйства Клок Б. Н., зав. отделом селекции Карагандинской областной опытной станции Бычек Я. К., зав. отделом заочного обучения Мичуринского совхоза-техникума Лайтер Д. С., гл. агрономом по семеноводству областного управления сельского хозяйства Павленко И. М., гл. агрономом земэкспедиции «Казгипрозем» Ким Х. Е. и почвоведом областного управления сельского хозяйства Привалихиным Н. Б.;

глава «Овощеводство и картофелеводство»- гл. агрономом по овощам и картофелю областного управления сельского хозяйства Федчуком Ф. А., зав. отделом картофеля областной опытной станции Гурр Р. Э., ст. агрономом-овощеводом Тельманского районного производственного управления сельского хозяйства Цимлянским П. В. и зам. директора по науке Республиканской опытной станции картофельного и овощного хозяйства Боголеповым Г. Л.;

глава «Плодоводство»- ст. агрономом по садоводству областного управления сельского хозяйства Разба А. Г. и ст. агрономом по пропаганде областного управления сельского хозяйства Дроздовым А. И.;

глава «Полезащитное лесоразведение и озеленение усадеб»начальником управления земледелия и семеноводства областного управления сельского хозяйства Клок Б. Н., председателем общества охраны природы Романовым И. Т. и зав. отделом заочного обучения Мичуринского совхоза-техникума Лайтер Д. С.

раздел «Организация переработки овощей, плодово-ягодных культур, хранение овощей и картофеля»- гл. агрономом по овощам и картофелю областного управления сельского хозяйства Федчуком Ф. А. и агрономом-экономистом земэкспедиции «Казгипрозем» Куфельдом Р. А.;

глава «Система мероприятий по борьбе с вредителями и болез-" нями сельскохозяйственных культур»— начальником областной станции защиты растений Суханиным А. С. и гл. агрономом Степановым  $E. A$ .;

разделы (в главе «Система животноводства»): «Молочное и мясное скотоводство»- зоотехниками областного управления сельского хозяйства Берг А. Я., Власовой А. А. и кандидатом сельскохозяйственных наук Чащиным Б. В.; «Овцеводство»- гл. зоотехником областного управления сельского хозяйства Николаевым В.Г. и научным сотрудником Казахского научно-исследовательского института экономики и организации сельского хозяйства Гладковым П. Ф.; «Свиноводство»- гл. зоотехником областного управления сельского хозяйства Берг А. Я. и Булгаковой О. К.; «Коневодство»- ст. зоотехником областного управления сельского хозяйства Азановым Б.; «Пчеловодство» - зоотехником Витковской А. А., «Особенности ведения животноводства в агроклиматических условиях области»- гл. специалистом Управления науки Министерства сельского хозяйства КазССР Белобородовой Г. Г. и инженеромагрометеорологом Соболевской В. Г.; «Механизация в животноводстве»- гл. инженером областного управления сельского хозяйства Василенко В. Г.;

глава «Система ветеринарных мероприятий»— начальником ветеринарного отдела областного управления сельского хозяйства Чуфариным А. М., зав. НИВС Ступиниковым Н. В. и зав. облветбаклабораторией Сидоренко А. И.;

глава «Система кормопроизводства» - зав. отделом кормопроизводства областной опытной станции Ясинским И. В., гл. агрономом по кормовым культурам областного управления сельского хозяйства Тищенко З. А., зав. отделом селекции областной опытной станции Бычек Я. К., зав. отделом заочного обучения Мичуринского совхоза-техникума Лайтер Д. С., начальником управления земледелия и семеноводства областного управления сельского хозяйства Клок Б. Н., гл. зоотехником управления животноводства областного управления сельского хозяйства Берг А. Я., зав. отдеэкономики кормопроизводства КазНИИЭСХ Байраше-**JIOM** вым А. Н.; глава «Механизация и электрификация сельского хозяйства»начальником управления механизации областного управления сельского хозяйства Викторовым А. В., гл. инженерами управления Наумовым П. Т., Ким А. М., Алексеевым Н. Я. и Василенко В. Г.; глава «Водохозяйственные мероприятия»-начальником облводхоза Курбанбаевым Т. и ст. гидротехником областного управления сельского хозяйства Тыль В. А. с использованием материалов быв-

шего лиманного опытного поля Карагандинского опытного поля в обработке агронома Смирнова Д. С.;

раздел «Экономическая эффективность системы ведения сельского хозяйства»— начальником финансового отдела областного управления сельского хозяйства Барановым Н. И.

Авторский коллектив обращается к специалистам сельского хозяйства Карагандинской области с просьбой прислать (в областное управление сельского хозяйства) свои отзывы и конкретные предложения по содержанию данных Рекомендаций. Они будут учтены при издании подобной книги в будущем.

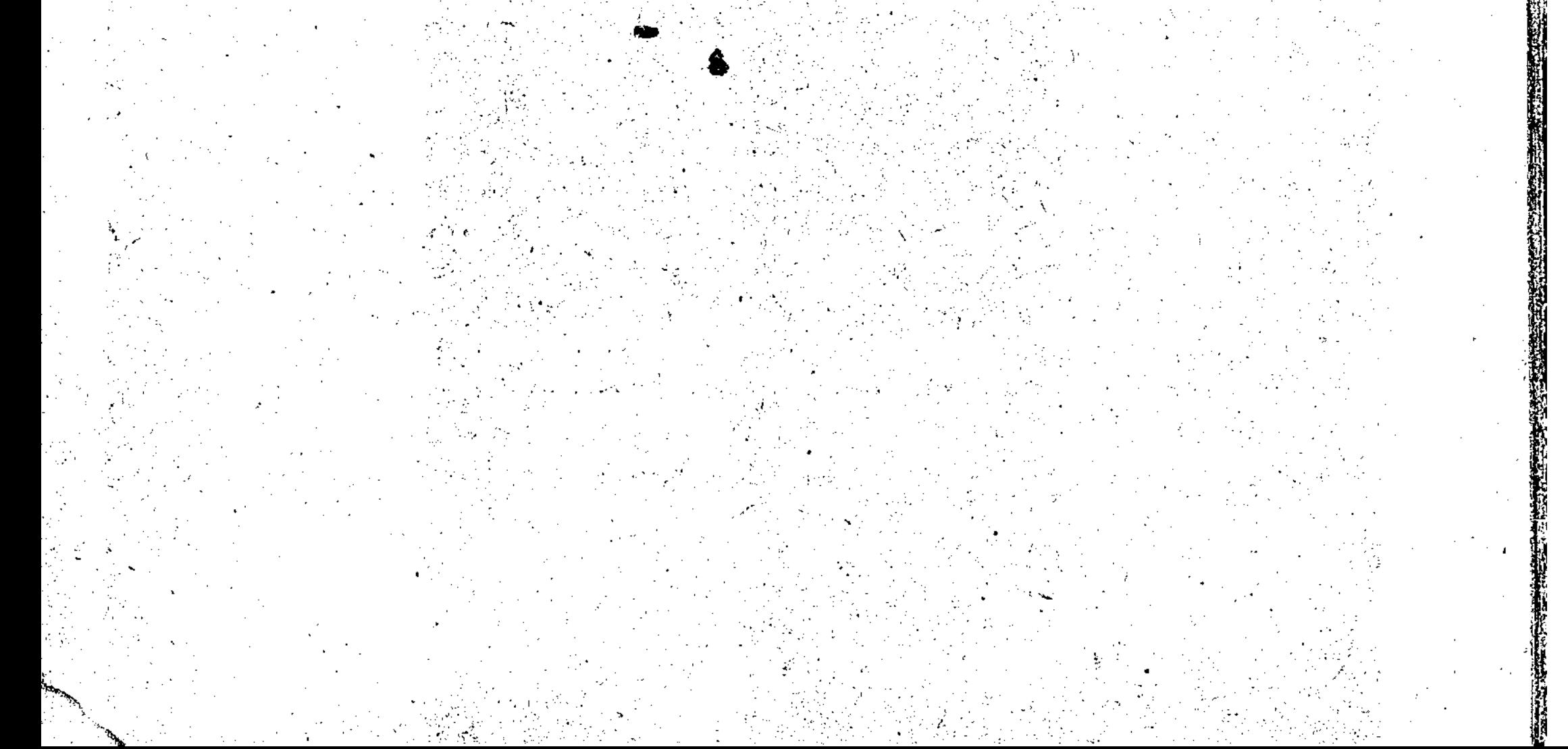

#### ПРИРОДНО-ЭКОНОМИЧЕСКАЯ ХАРАКТЕРИСТИКА ОБЛАСТИ

Карагандинская область расположена в пределах Казахской складчатой страны и по геоморфологическим и геологическим особенностям делится на четыре основных района: северную половину ее занимает Казахский мелкосопочник (около 50%), южную - северная часть плато Бетпак-Дала и плато Северное Прибалхашье, юго-западный угол — пески Кара-Кум.

В районах распространения мелкосопочника важным элементом рельефа являются волнистые равнины и широкие долины, служившие прежде долинами рек. Здесь также встречаются равнинные пространства и гранитные горные массивы.

Общая приподнятость территории мелкосопочника над уровнем моря 350—500 м. Наиболее возвышенная часть ее находится в восточных районах области. Она представляет собой нагорье высотой 500-800 м с обособленными горными массивами, на которых выделяются Каркаралы — 1358 м, Кент — 1367 и Кызыл-Рай — самая высокая точка Центрального Казахстана - 1560 м над уровнем моря.

Эта возвышенность представляет Иртыш-Балхашский водораздел. Другая возвышенность - Улутауская с горами Улутау высотой до 1140 м — находится в западной части области и является Иртыш-Аральским водоразделом.

К югу от 48° с. ш. Казахский мелкосопочник переходит в плато Бетпак-Дала и Северное Прибалхашье.

Плато Бетпак-Дала входит в территорию Карагандинской области своей северной половиной до 46° с. ш. Эта обширная всхолмленная равнина, приподнятая над уровнем моря на 300-700 м, имеет общий юго-западный уклон. По отношению к прилегающим. территориям она также приподнята и отделяется от них уступомчинком, достигающим высоты от 10 до 45-60 м.

По характеру геоморфологического и геологического строения восточная и западная части Бетпак-Далы значительно отличаются. Восточная - более высокая, всхолмленная равнина, с абсолютными отметками 400-700 м. Наиболее распространенные здесь - со-

почные образования, местами приобретающие гористый характер. Относительная высота их достигает 200, а иногда 300—400 м. Из них выделяются: Эрге, Катын, Ак-Тау, Май-Тулкен. Широкие водораздельные равнины и горносопочные образования сменяются сухими долинами, впадинами и логами. Характерным является наличие крутых логов, дренирующих впадины и направляющихся на югозапад.

Западная, пониженная часть Бетпак-Далы с абсолютными отметками 300-350 м отличается в основном спокойным волнистым рельефом,

Граница между западной и восточной частями Бетпак-Далы проходит по 70°30' в. д., где оканчивается полоса мела, отделяющая третичные отложения западной части от палеозойско-протерозойских образований восточной части.

В Присарысуйской части Бетпак-Далы значительную часть территории занимает всхолмленная песчаная равнина, отдельные участки которой носят названия: Табулглы, Жидели, Жеты-Конур, Кар-Конн, Коянжал, Самань-Кум, Катын-Кум, Сасык-Чинель, Барша-Қонур и др.

Северное Прибалхашье представляет собой плато, окаймляющее полосой разной ширины котловину озера Балхаш с севера на запад. Средняя высота его 400-450 м с ясно выраженным повышением к северу.

В орографическом отношении это обширная волнистая равнина с отдельными возвышенностями и короткими невысокими горными цепями, имеющими характер остаточных гор. Наиболее значительные из них: Чулак, Кызыл-Саян, Кос-Келенчик, Беркуты, Джал-Таш, Тасты-Урункай, Берктау-Ата и другие с абсолютными высотами.650-900 м.

Широкие и плоские долины рек разделяют Северное Прибалхашье на несколько однородных по морфологическому строению частей.

По геоморфологическим особенностям и геологическому прошлому восточная часть Бетпак-Далы и Северное Прибалхашье родственны описанной выше части Казахского мелкосопочника и представляют единое целое на территории Казахской складчатой страны, но отличаются крайней выраженностью пустынных про-

цессов формирования - гидротермическими условиями и значительной выраженностью эолового фактора.

В юго-западной части на территорию области заходят песчаные равнины Приаральских Кара-Кумов. По своему рельефу восточная часть их представляет волнистую равнину с ложбинами, вытянутыми с северо-востока на юго-запад. По рельефу она напоминает равнину Бетпак-Дала и является переходом к ней.

Речная сеть на территории области развита слабо и распределена неравномерно. Наибольшая густота речной сети приурочена к северным и центральным частям мелкосопочника. На юге, особенно в пустыне Бетпак-Дала, постоянная речная сеть отсутствует.

Большинство рек к лету совершенно пересыхает, особенно в пустынной части, где иногда остаются небольшие плесы. К наиболее значительным рекам относятся Ишим, Нура, Сары-Су, Токрау, Жамши, Моинты. Всего их насчитывается около 5 тысяч, общей площадью 973 кв. км.

Из озер самым крупным является Балхаш. На северо-востоке области расположена группа соленых Карасорских озер, а также пресное озеро Балыктакуль. На севере области находятся пресные озера Шибанды, Бактпак-Коль, Караколь, Сары-Коль и др. Большое количество озер разной минерализации сосредоточено вдоль среднего течения реки Нуры и в бассейне реки Улыжиланшик. На крайнем западе расположено пересыхающее соленое озеро Шубар-Тенгиз, а на самом юге - соленое озеро Каракоин. Озера имеют небольшую глубину и пологие берега, нередко заросшие тростником.

#### - КЛИМАТИЧЕСКИЕ УСЛОВИЯ

Климат области характеризуется обилием солнечного света и тепла. Значительная протяженность территории и изрезанность рельефа — одна из причин, обусловливающих большую пестроту в климатических условиях области.

Климат резко континентальный, сухой. Средняя годовая тем-пература колеблется в пределах 0-7°. Годовая амплитуда температуры составляет 33—40°. Лето очень жаркое, а на юге — знойное и продолжительное. Температура воздуха летом иногда повышается до 40—46°. Зима холодная, морозы доходят до 45—50°. В наиболее суровые зимы наблюдается глубокое (до 2 м) промерзание почвы.

Продолжительность теплого периода (со среднесуточной температурой выше 0°) колеблется от 190 дней на северо-востоке до 230 дней - на юге. Продолжительность вегетационного периода составляет от 160 дней на северо-востоке до 200 - на юго-западе.

Годовое количество осадков также распределено неравномерно. В северо-восточной части выпадает за год 250-300 мм, а на юге порядка 100 мм.

На севере области за теплый период года выпадает осадков 150-250 мм, причем максимум их приходится на июль. На юге за это же время выпадает 65-80 мм, но максимум смещается на более ранние сроки.

Осадки неустойчивы и колеблются в отдельные годы в больших пределах. В наиболее влажные годы (один раз в 20-30 лет) на севере области выпадает до 450 мм, но в некоторые засушливые годы иногда выпадает за теплый период менее 10 мм осадков.

Энергетические запасы ветра в области велики. Среднегодовая скорость ветра на большей части территории составляет 4-5 м/сек. Преобладающее направление ветра в северной половине области -

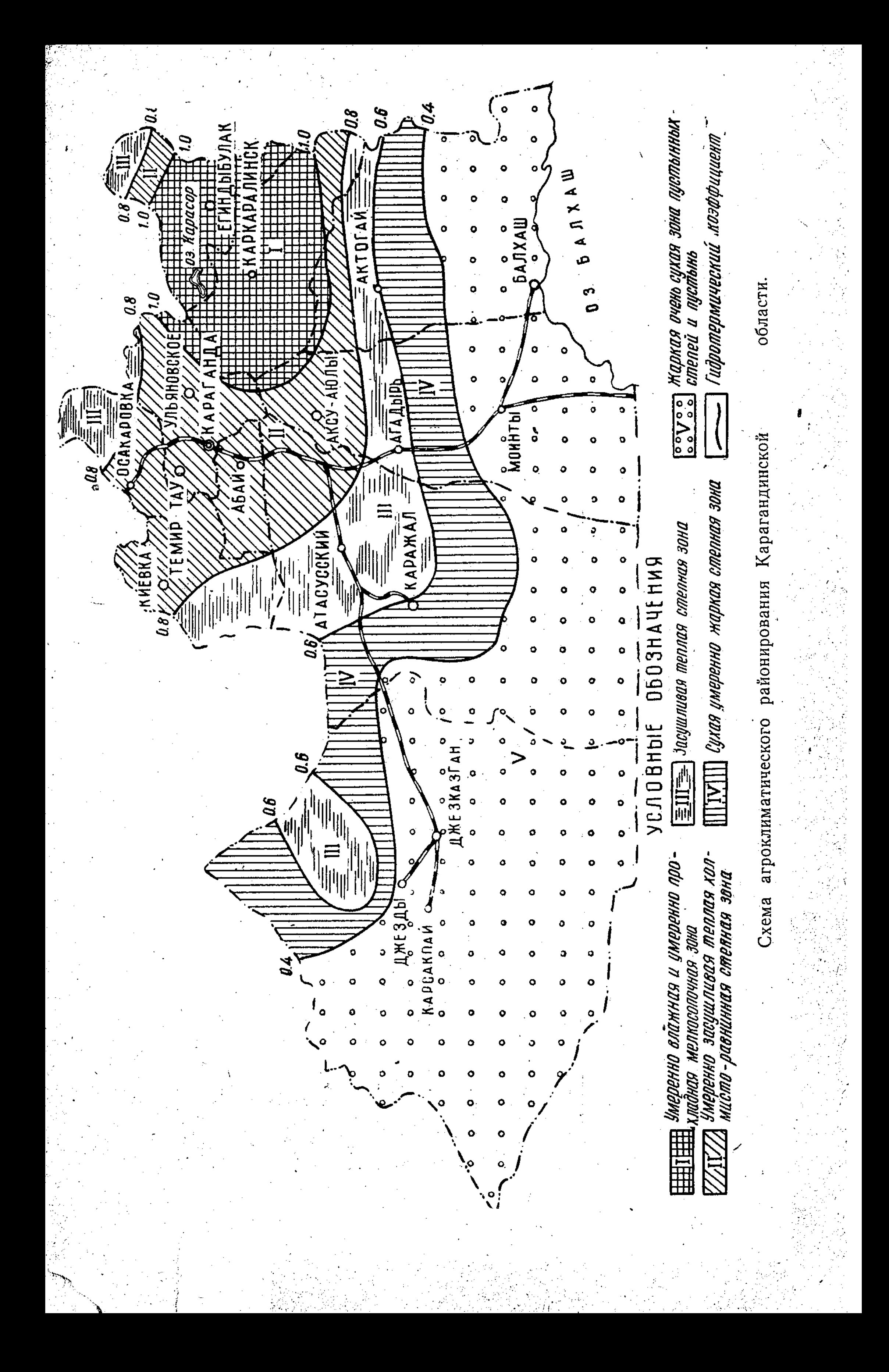

Таблица

Средняя многолетняя температура воздуха (в градусах по метеостанциям области)

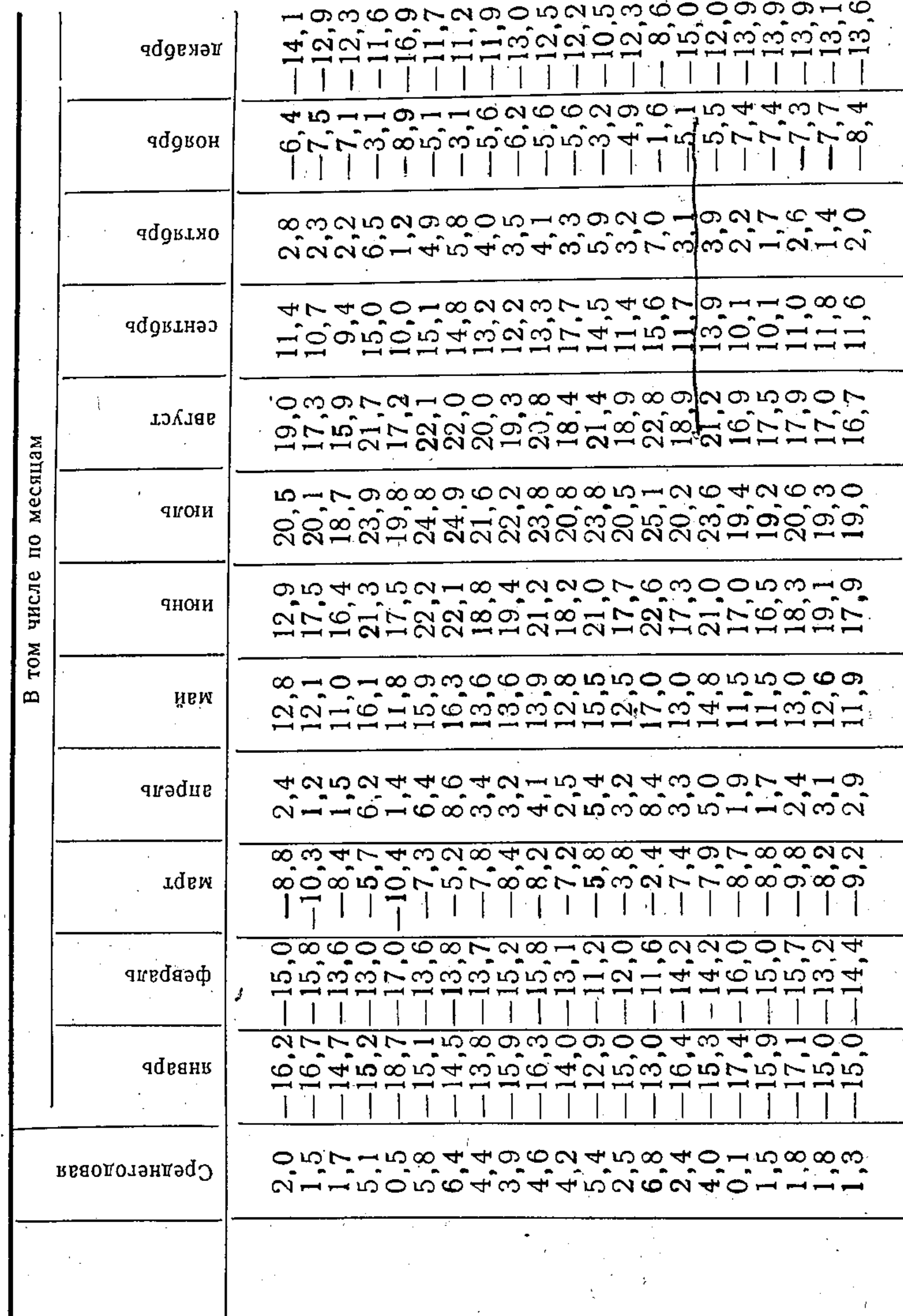

<sup>14</sup>

Метеостанции и пункты

Долинское<br>С-з им. Чкалова<br>Черниговка Бектау-Ата<br>Қзыл-Таусский<br>Бетпак-Дала<br>Агадырь Каркаралинск<br>Балхаш Джезказган<br>Джеты-Конур<br>Улутау<br>Жана-Арка Қызыл-Джар Бесобинский Осакаровка Карсакпай<br>Четск Караганда Актогай Жарык

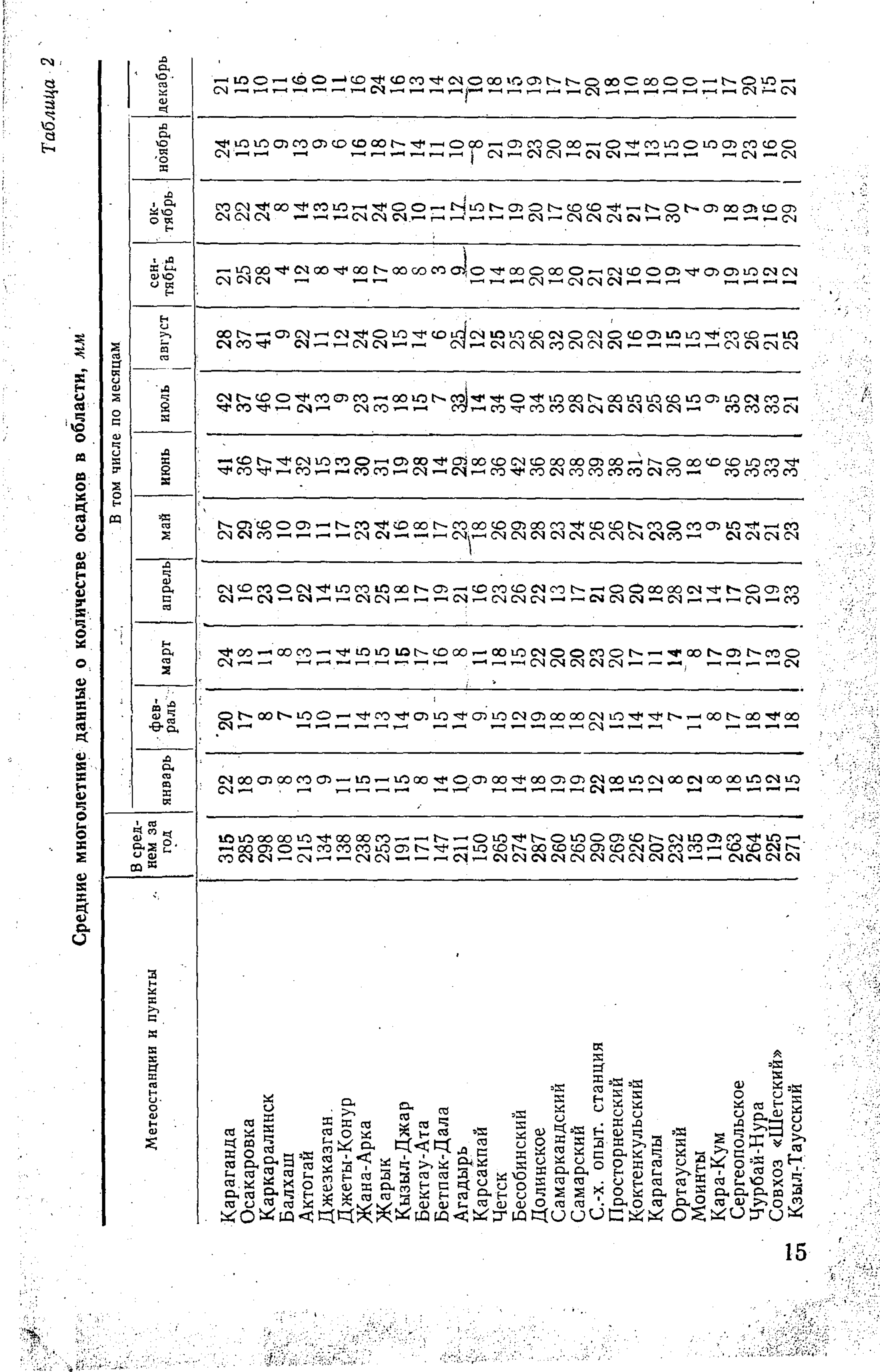

 $\label{eq:2} \frac{1}{\sqrt{2}}\sum_{i=1}^n\frac{1}{\sqrt{2}}\sum_{j=1}^n\frac{1}{j!}\sum_{j=1}^n\frac{1}{j!}\sum_{j=1}^n\frac{1}{j!}\sum_{j=1}^n\frac{1}{j!}\sum_{j=1}^n\frac{1}{j!}\sum_{j=1}^n\frac{1}{j!}\sum_{j=1}^n\frac{1}{j!}\sum_{j=1}^n\frac{1}{j!}\sum_{j=1}^n\frac{1}{j!}\sum_{j=1}^n\frac{1}{j!}\sum_{j=1}^n\frac{1}{j!}\sum_{j=1}^$ 

 $\frac{1}{2} \sum_{i=1}^{n} \frac{1}{2} \sum_{j=1}^{n} \frac{1}{2} \sum_{j=1}^{n} \frac{1}{2} \sum_{j=1}^{n} \frac{1}{2} \sum_{j=1}^{n} \frac{1}{2} \sum_{j=1}^{n} \frac{1}{2} \sum_{j=1}^{n} \frac{1}{2} \sum_{j=1}^{n} \frac{1}{2} \sum_{j=1}^{n} \frac{1}{2} \sum_{j=1}^{n} \frac{1}{2} \sum_{j=1}^{n} \frac{1}{2} \sum_{j=1}^{n} \frac{1}{2} \sum_{j=1}^{n$ 

 $\frac{1}{\sqrt{2}}\left( \frac{1}{\sqrt{2}}\right) ^{2}$ 

 $\label{eq:2} \frac{1}{\sqrt{2}}\int_{0}^{\infty}\frac{1}{\sqrt{2\pi}}\left(\frac{1}{\sqrt{2\pi}}\right)^{2}d\theta.$ 

 $\frac{1}{2}$ 

 $\label{eq:2} \frac{1}{\sqrt{2}}\int_0^1\frac{1}{\sqrt{2}}\left(\frac{1}{\sqrt{2}}\right)^2\frac{1}{2}\left(\frac{1}{\sqrt{2}}\right)^2\frac{1}{2}\left(\frac{1}{\sqrt{2}}\right)^2\frac{1}{2}\left(\frac{1}{\sqrt{2}}\right)^2.$ 

 $\frac{1}{2}$ 

 $\hat{\mathcal{C}}$ 

 $\hat{\mathcal{S}}$ 

 $\frac{1}{\sqrt{2}}$ 

#### Таблица 3

Календарные даты заморозков в воздухе и средняя продолжительность безморозного периода

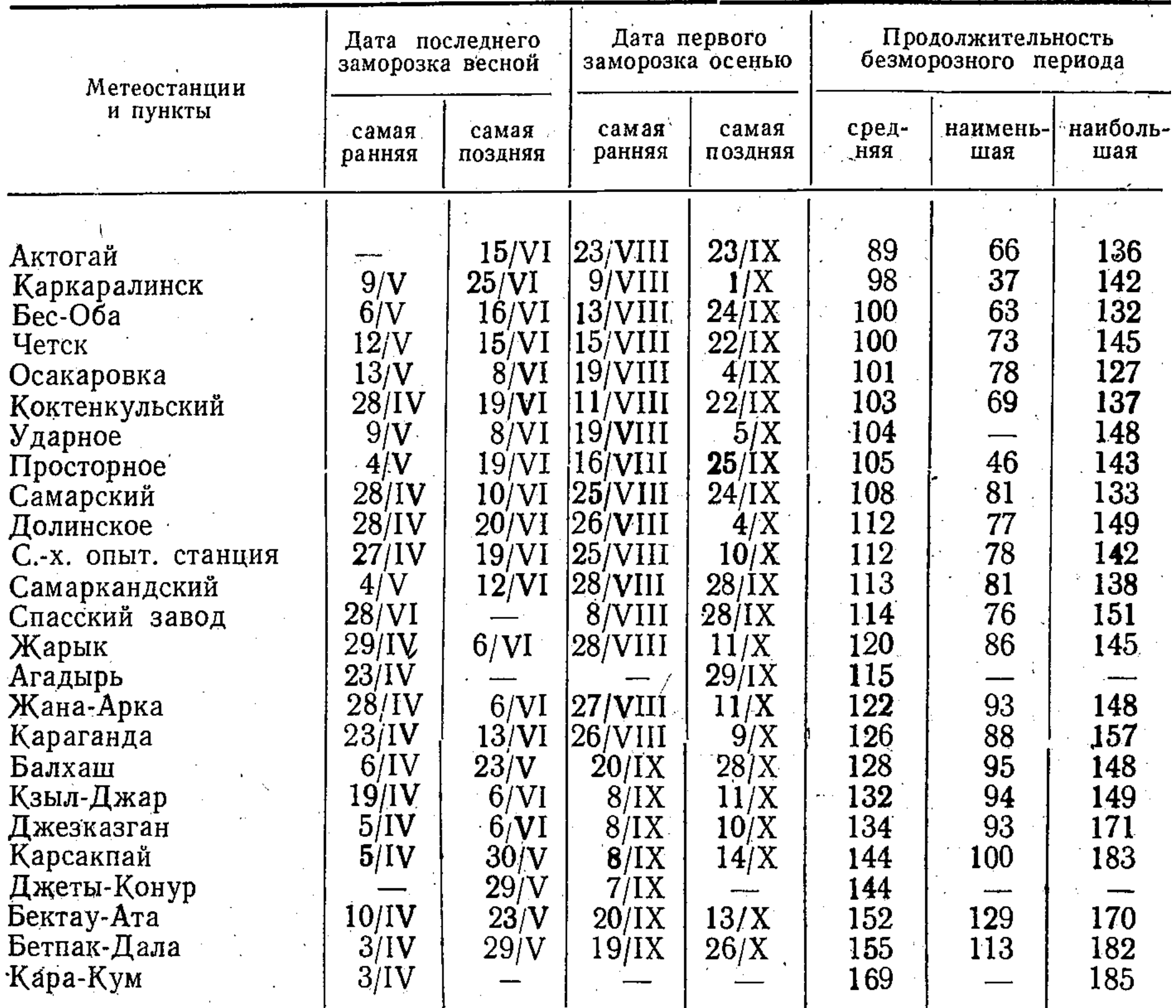

юго-западное и южное, в южной половине - восточное и северовосточное.

Данные, характеризующие климат области, приведены в таблицах 1, 2 и 3.

#### ПОЧВЕННЫЙ ПОКРОВ

Почвенный покров области чрезвычайно неоднороден. Среди типов и подтипов почв выделяется ряд интразональных почв, распространенных повсеместно: солонцы, солончаки, луговые почвы и другие. Формирование интразональных почв связано с резким на-рушением зональных условий почвообразования.

В связи с наличием значительных возвышенностей и плоскогорий на территории области проявляются первые ступени вертикальной зональности, в условиях которых формируются горные черноземы и горнокаштановые почвы.

Однородность почвенного покрова особенно сильно нарушается в горных сильно расчлененных районах, где условия почвообразования весьма изменчивы и разнообразны.

Краткое описание распространенных на территории области почв дается по типам почв:

1. Черноземы. 2. Каштановые почвы. 3. Бурые. 4. Серо-бурые. 5. Лугово-каштановые 6. Лугово-бурые. 7. Луговые. 8. Лугово-болотные. 9. Солонцы. 10. Солончаки. 11. Такыры.

1. Черноземы на территории области занимают небольшие участки в бассейне верхнего течения р. Ишим. Они приурочены к слабоувалистым водораздельным равнинам, расположенным среди них сопкам и некоторым горным возвышенностям.

Среди черноземов области выделяются: черноземы южные карбонатные малогумусные, черноземы неполноразвитые, черноземы малоразвитые, горные черноземы. Черноземы карбонатные малогумусные занимают островное положение среди слабоувалистых равнин (с абсолютными высотами 550—650 м), сложенных покровными желто-бурыми карбонатными глинами значительной мощности. Развиваются под типчаково-ковыльной растительностью.

По своим агрономическим свойствам черноземы малогумусные расцениваются как почвы достаточно плодородные при условии правильных севооборотов и высокой агротехники. Эти почвы способны обеспечивать довольно высокие и устойчивые урожаи сельскохозяйственных культур. Содержание гумуса в пахотном слое  $4,5-6\%$ .

Черноземы неполноразвитые развиваются на плотных породах и щебенистых продуктах их выветривания, залегающих в пределах 40-80 см от поверхности почвы. Приурочены они к пологим склонам сопок и холмистым равнинам. Растительность типчаково-ковыльная с разнотравьем. Мощность гумусового горизонта неоднородна и определяется глубиной залегания плотных пород. Содержание гумуса примерно то же, что и в черноземах полноразвитых, поэтому при достаточном увлажнении они плодородны и вполне могут использоваться в земледелии. Однако вследствие малой мощности мелкоземистой толщи и высокой фильтрационной способности грунтов черноземы неполноразвитые не могут в достаточной мере сбеспечить сельскохозяйственные культуры влагой. Как правило, их можно осваивать для земледелия при условии орошения. Черноземы малоразвитые образуются на плотных породах, залегающих на глубине от 5 до 40 см. Растительность типчаково-ковыльная, с большим количеством кустарников - караганы и спиреи. Приурочены к крутым склонам сопок. Содержание гумуса в верхнем горизонте достигает 5-6%. Вследствие незначительной мощности почвенной толщи и расчлененности рельефа эти почвы для земледелия не используются. Районы распространения их представляют собой летне-осенние пастбища.  $55129$ 

 $2 - 396$ SARA

Горные черноземы на территории области приурочены к горным возвышенностям с абсолютными высотами 1000-1500 м. Они отмечаются в Каркаралинских горах и некоторых менее мощных горных поднятиях (Кент, Бахты и др.). Имеются на незначительной площади и существенного значения для земледелия не имеют.

2. Каштановые почвы занимают около 40% территории области, и подразделяются они на темно-каштановые и светло-каштановые.

Темно-каштановые почвы распространены в пределах 52-49° с. ш. Ими занята южная окраина Западно-Сибирской низменности и территории мелкосопочника до Иртыш-Балхашского водораздела. В зависимости от условий почвообразования среди темно-каштановых почв выделяются: темно-каштановые несолонцеватые, темно-каштановые солонцеватые, темно-каштановые карбонатные, темно-каштановые неполноразвитые, темно-каштановые малоразвитые.

Темно-каштановые несолонцеватые почвы приурочены к равнинным водораздельным пространствам под ковыльно-типчаковой растительностью, с полынью и разнотравьем. Очень широко распространены также кустарники - спирея и карагана. Содержание гумуса в пахотном горизонте составляет 3-4,5%.

Темно-каштановые несолонцеватые почвы достаточно плодородны, и вспашку их можно вести на нормальную глубину. Однако высокие и устойчивые урожаи на этих почвах в значительной мере зависят от накопления и сбережения влаги, что возможно добиться при введении правильных севооборотов.

Темно-каштановые солонцеватые почвы развиваются на засоленных породах тяжелого механического состава под типчаковополынной растительностью с грудницей и лишайниками; содержание гумуса почти одинаковое для горизонтов А и В1 и колеблется в пределах 2,5—3,5%. Встречаются небольшими участками и пятнами по древним террасам рек и озер с глубоким залеганием грунтовых вод, а также по водораздельным равнинам.

Для земледелия темно-каштановые солонцеватые почвы пригодны лишь при условии их улучшения.

Темно-каштановые карбонатные почвы не имеют широкого распространения на территории области. Они встречаются в Осакаровском, Тельманском и Ульяновском районах. Приурочены к водораздельным равнинам, сложенным темно-бурыми глинами, где и развиваются под типчаково-ковыльной растительностью с небольшим количеством разнотравья. Обширные площади темно-каштановых карбонатных почв довольно широко используются для земледелия. Особенно большие площади их освоены в 1954-1955 гг.

Темно-каштановые неполноразвитые почвы на территории области распространены очень широко. Ими заняты мелкосопочные и гористые пространства, сложенные плотными кристаллическими и осадочными породами.

Незначительная мощность почвенного слоя затрудняет использование темно-каштановых неполноразвитых почв в земледелии,

так как малая мощность корнеобитаемого слоя не может вмещать в себе запасы влаги, достаточные для нормального развития растений, и в наиболее ответственные периоды вегетации почва оказывается настолько иссушенной, что сельскохозяйственные культуры прекращают свое развитие и не дают ожидаемого урожая. Оцениваются как пахотнопригодные земли нижесреднего качества. Эти почвы с успехом используются для земледелия при условии орошения, но в годы с обильными осадками позволяют собирать хороший урожай и без орошения.

Темно-каштановые малоразвитые почвы встречаются на плотных породах на глубине от 5 до 30 см. Распространены повсеместно среди мелкосопочника. Очень часты на поверхности почв выходы горных пород. Каменистость, сухость, ничтожная мощность почвенной толщи указывают на непригодность этих почв для земледелия. Используются они лишь в качестве пастбищных угодий невысокого качества.

Часть территории области (южнее 49° с. ш.), представляющая собой мелкосопочник с межсопочными понижениями и долинами рек, занята светло-каштановыми почвами. Они формируются в несколько иных гидротермических условиях, нежели темно-каштановые почвы. Уменьшение количества атмосферных осадков, нарастание температур воздуха, изменение распределения осадков по сезонам года, особенности почвообразования - все это отличает данный район от более северных районов.

Среди этих почв выделяются светло-каштановые солонцеватые, светло-каштановые несолонцеватые, светло-каштановые карбонатные, светло-каштановые неполноразвитые (на плотных породах с глубины от 30 до 80 см), светло-каштановые малоразвитые (на плотных породах с глубины от 5 до 30 см).

Светло-каштановые несолонцеватые почвы формируются преимущественно на элювиально-долювиально суглинистых отложениях. Содержание гумуса в верхнем горизонте 2-3%. В растительком покрове, кроме ковыля, типца и полыни, встречается тонконог, осочка, лапчатка, астрагалы, кустарники - карагана и спирея. Для земледелия светло-каштановые почвы пригодны, но высокие устойчивые урожаи на этих почвах можно выращивать лишь при орошении.

Влага является фактором, лимитирующим плодородие светлокаштановых почв, поэтому агротехнические мероприятия должны быть направлены на накопление и сбережение ее (обработка почвы с оставлением стерни, снегозадержание).

Светло-каштановые солонцеватые почвы развиваются на самых разнообразных формах рельефа. Растительность типцово-ковыльнополынная, с грудницей и другими видами трав.

Светло-каштановые неполноразвитые почвы широко распространены и представляют собой пастбищные угодья. Для земледелия мало пригодны из-за щебенистости и расчлененности рель-

19

 $2\ast$ 

ефа. Содержание гумуса колеблется в верхнем горизонте (2-10 см) от 2 до 3%.

Светло-каштановые малоразвитые почвы пригодны лишь ка весенние пастбища невысокого качества.

3. Бурые почвы распространены в подзоне северных пустынн Среди них выделяются бурые обыкновенные, бурые солонцеваты и бурые неполноразвитые.

Бурые почвы (обыкновенные типичные или нормальные) лучш всего выражены и изучены в районе Джезказгана. Формируютс под полынной растительностью. Среди полыни изредка встречаются ковыль, шаир, эбилек, герань и некоторые другие виды трав. Буры почвы использовать для земледелия без орошения чрезвычайн трудно.

Производственный опыт в районе Джезказгана показывает, чте при орошении бурые почвы дают хорошие результаты как при выращивании зерновых и овощных культур, так и плодово-ягодны и декоративных насаждений. Без орошения земли используютс. как пастбища. По механическому составу бурые почвы могут быт различные. В районе Джезказгана и восточнее его распространень суглинистые и тяжелосуглинистые их разновидности. В район Тургайского прогиба преобладают легкосуглинистые, супесчаные и даже песчаные бурые почвы. Бурые солонцеватые почвы широк распространены в западной части Джездинского района.

Ряд отрицательных признаков бурых солонцеватых почв позво ляет квалифицировать их как земли, требующие выполнения серьез ных мелиоративных мероприятий и обязательного орошения. Бе этого такие почвы пригодны лишь в качестве пастбищных угодий В верхнем горизонте содержится около 1,5% гумуса.

Бурые неполноразвитые почвы получили свое название вслед ствие малой мощности корнеобитаемого слоя, ограниченного плот ными породами и их рухляком, обычно залегающими на глубино 40—60 см.

Вследствие малой мощности мелкоземистого слоя использова ние бурых неполноразвитых почв даже при обычных способах оро шения нерационально. Районы распространения этих почв могут использоваться лишь как пастбища.

4. Серо-бурые почвы. К югу от подзоны бурых почв по мере уве личения засушливости происходит изменение почв и замена бурых пустынных почв еще более ксероморфными серо-бурыми почвами Увеличение засушливости происходит главным образом за счет повышения температуры воздуха. Кроме того, сухость еще более увеличивается за счет приближения поверхности грубоскелетных, гипсоносных отложений, способствующих сильному иссушению почв Изменение почв в зависимости от глубины залегания последних очень сильно проявляется в зоне бурых почв, где в этих случаях формируются не бурые, а серо-бурые почвы. Гумуса содержится  $0,6-0,9\%$ .

Серо-бурые почвы при орошении могут использоваться под различные сельскохозяйственные культуры. Из отрицательных свойств этих почв необходимо отметить бесструктурность, бедность органическими веществами и малую мощность не засоленной гипсом мелкоземистой толщи почвы, что относит их к неполноразвитым почвам.

Серо-бурые солонцеватые почвы распространены среди серобурых почв преимущественно на тяжелых породах.

В хозяйственном отношении площадь, занятая серо-бурыми солонцеватыми почвами, представляет собой весенне-осенние пастбищные угодья для овец и верблюдов.

Серо-бурые малоразвитые почвы имеют широкое распространение в Прибалхашье, где они развиваются на продуктах выветривания плотных пород, близко залегающих от дневной поверхности. Они встречаются также и в зоне бурых почв, приурочиваясь к сопкам. Таким образом, ареал распространения серо-бурых малоразвитых почв значительно шире, чем серо-бурых обыкновенных, встречающихся преимущественно в зоне пустынь.

Районы, занятые серо-бурыми малоразвитыми почвами, для земледелия непригодны, используются исключительно как пастбища очень низкого качества.

5. Лугово-каштановые почвы. К лугово-каштановым почвам отнесены почвы степных западин, а также лугово-степные почвы надпойменных террас, недавно вышедших из-под влияния грунто-ВЫХ ВОД.

Лугово-каштановые почвы, как более обеспеченные питательными веществами и влагой, благоприятнее для земледелия, чем темно-каштановые почвы. Характеризуются повышенным содержанием гумуса.

Из неблагоприятных особенностей лугово-каштановых почв следует отметить неоднородность условий увлажнения и небольшие размеры участков, занятых ими.

6. Лугово-бурые почвы очень часто встречаются в подзоне бурых почв, главным образом по речным и озерным террасам. Происхождение этих почв связано с понижением уровня грунтовых вод и переходом луговых почв в разряд лугово-пустынных почв.

Участки, занятые лугово-бурыми почвами, используются в качестве пастбищ и очень редко как сенокосы. Местами, где имеется возможность орошения, небольшие площади их распахиваются под различные сельскохозяйственные культуры.

7. Луговые почвы встречаются на территории области повсеместно небольшими участками. Развиваются они в местах с близким залеганием грунтовых вод: поймы рек и озер, днища долин, подножья гор и сопок с выходами грунтовых вод и т. д. Разнообразие условий залегания определяет неоднородность луговых почв, среди которых встречаются самые разнообразные их варианты. Растительность чаще всего представлена костром безостым, пыреем ползучим, мятликами, овсяницами, реже осоками. Мощ-

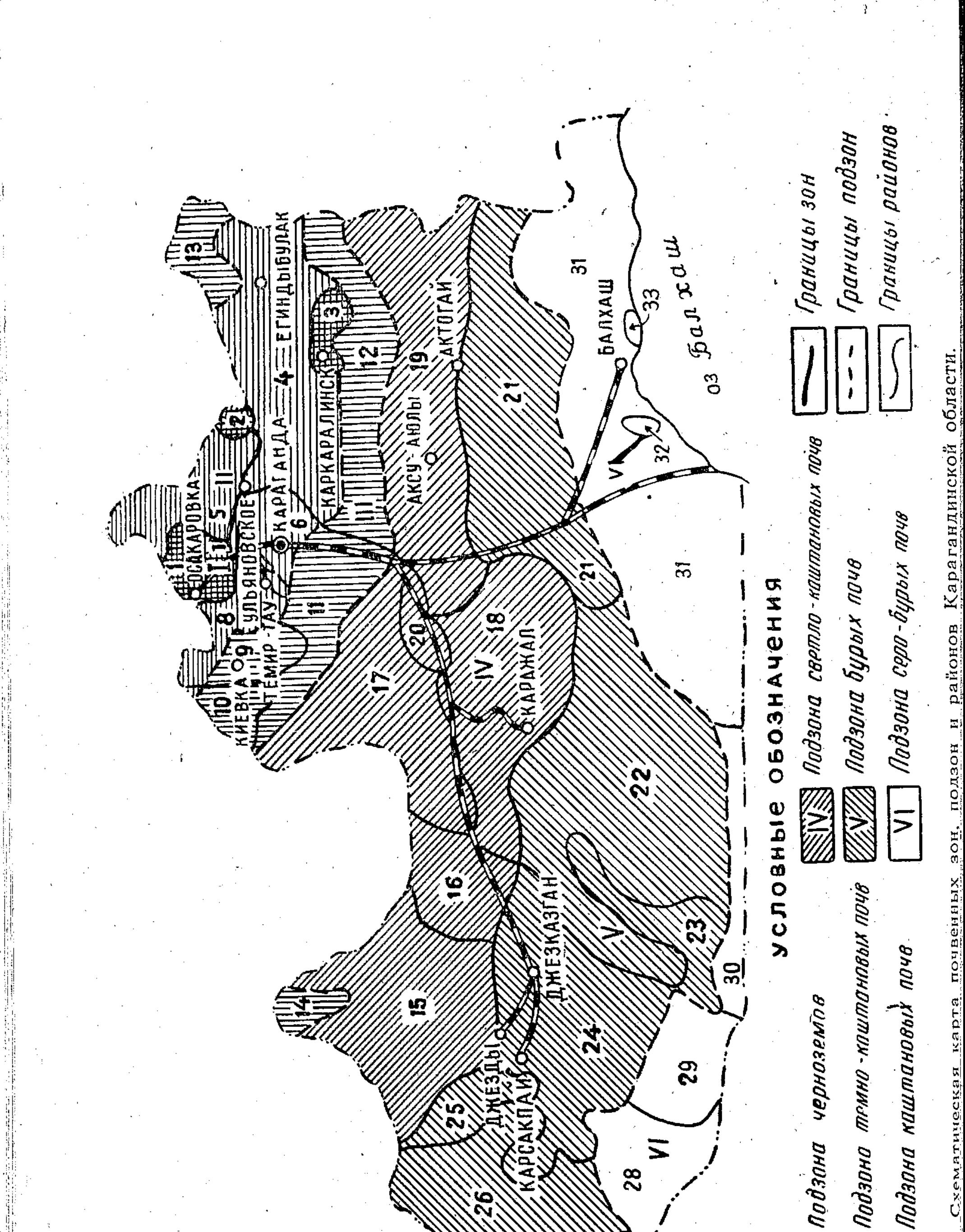

**BENGRAMER** 

Продзана каштановый пачв **тана предликов** 

29 CAK!  $\overline{\phantom{a}}$ 28

计计算 计计算

解解者

#### **I. Подзона черноземов**

1. Нура Ишимский увалисто-волнистый район черноземов, южных, карбонатных. 2. Семиз-Бугинский волнисто-увалистый район черноземов, южных, карбонатных. 3. Каркаралинский горный район горно-лесных почв, горных черноземов и выходов каменистых пород.

#### II. Подзона темно-каштановых почв

4. Каркаралинский горно-сопочный район темно-каштановых (преимущественно малоразвитых) почв. 5. Батакаринский равнинно-увалисто-мелкосопочный район темно-каштановых почв. 6. Карагандинский волнисто-холмистый район темнокаштановых почв. 7. Нуринский долинный район лугово-каштановых почв; 8. Улькенкундузда-Шокайский сопочно-равнинный район темно-каштановых, преимущественно карбонатных почв.

#### ИІ. Подзона каштановых почв

9. Кундуздинский равнинно-сопочный район каштановых, часто комплексных и щебенчатых почв. 10. Жарыспайский волнисто-равнинный район каштановых карбонатных почв. 11. Куланотпес-Исенгельдинский волнисто-равнинный район каштановых карбонатных почв. 12. Бугалы-Кошубайский мелкосопочный район каштановых неполноразвитых и малоразвитых почв. 13. Ушкара-Тугдыкский мелкосопочный район каштановых малоразвитых и солонцеватых почв. 14. Арганатинский равнинно-сопочный район каштановых солонцеватых и малоразвитых почв.

#### IV. Подзона светло-каштановых почв

15. Улутавский горно-сопочный район светло-каштановых преимущественно малоразвитых почв. 16. Мешкейсорский район сглаженного мелкосопочника, озерных впадин и широких плоских, обычно засоленных долин со светло-каштановыми малоразвитыми и солонцеватыми сильно комплексными почвами, солонцами и солончаками. 17. Суртысуйский волнисто-равнинный, местами мелкосопочный район светло-каштановых, часто солонцеватых и малоразвитых почв. 18. Каражальский сопочно-равнинный район с небольшими массивами гор и светло-каштановыми, преимущественно неполноразвитыми почвами. 19. Кызылрайский горно-сопочный район светло-каштановых почв. 20. Сарысуйский долинный район светло-каштановых почв.

#### V. Подзона бурых почв

21) Шалтас-Акчатауский горно-сопочный район светло-каштановых малоразвитых почв. 22. Бетпак-Далинский равнинный район бурых почв. 23. Пески Присарысуйские. 24. Джезказганский волнисто-равнинный район бурых, часто комплексных почв. 25. Жиланчикский волнисто-холмистый район засоленных и бурых солонцеватых почв. 26. Кайдагульский волнисто-холмистый район бурых почв. 27. Пески Каракумы.

法法定的承担的 有一个人的人的人的人的人的人 医对方分泌 计数据程序 经外汇

23

#### VI. Подзона серо-бурых почв

28. Шубартенизский равнинный район засоленных и сильно комплексных серо-бурых почв. 29. Арысский равнинный район серо-бурых почв. 30. Плато Бетпак-Дала с серо-бурыми почвами и солонцами. 31. Прибалхашский волнисто-холмистосопочный район серо-бурых почв. 32. Пески Сарыкум. 33. Пески Дересин.

ность гумусового горизонта обычно колеблется в пределах 32-56 см; содержание гумуса 5-8%, кое-где достигает 10-12%. Очень часто луговые почвы солонцеватые или солончаковые.

В сельскохозяйственном отношении луговые почвы представляют собой сенокосные, иногда пастбищные угодья. Использование их для земледелия не всегда возможно и целесообразно.

8. Лугово-болотные почвы. Отрицательные элементы рельефа с близко расположенными от поверхности грунтовыми водами заняты лугово-болотными почвами. Они приурочены обычно к наиболее низким частям приозерных впадин и другим глубоким бессточным западинам. Участки таких почв используются в качестве сенокосов.

9. Солонцы. На территории области солонцы получили широкое распространение и приурочены к самым разнообразным элементам рельефа. По своему характеру они разделены на солонцы степные, солонцы лугово-степные и солонцы луговые.

Солонцы степные развиты по надпойменным террасам рек и озер, микропонижениям среди водораздельных равнин, склонам сопок, увалов с неглубоким залеганием грунтовых вод. Растительность их представлена полынью, типчаком, грудницей, лишайником.

Солонцы с глубиной залегания структурного горизонта 15 см (в зоне черноземов и подзоне темно-каштановых почв) можно использовать под зерновые культуры без предварительного улучшения. Солонцы корковые, с глубиной залегания структурного горизонта до 8 см, для земледелия совершенно непригодны.

Солонцы лугово-степные формируются в условиях неглубокого залегания грунтовых вод (3-6 м), уровень которых изменяется по сезонам года. Чаще всего такие условия имеют место среди надпойменных террас, межсопочных понижений, на склонах, где выклиниваются грунтовые воды.

Растительный покров солонцов лугово-степных почв состоит главным образом из типца, полыни, нередко остреца, кермека, кохии.

В зависимости от особенностей солонцов значение их в сельскохозяйственном производстве различно, но чаще всего они используются в качестве пастбищ. Более интенсивное использование их возможно лишь при улучшении - послойной обработке, гипсовании и т. д.

Солонцы луговые приурочены к пойменным террасам, приозерным понижениям и к плоским понижениям среди равнин с неглубоким залеганием (2-3 м) грунтовых вод. Широкого распространения на территории области они не получили, но встречаются

повсеместно, занимая небольшие участки. Как правило, все они солончаковые. Растительность злаково-солянковая.

В сельскохозяйственном отношении расцениваются как пастбищные угодья, реже как сенокосы.

10. Солончаки. Среди почв на территории области солончаки занимают второстепенное место. Площадь их невелика, хотя и встречаются они довольно часто, в основном по озерным впадинам, по окраинным частям соленых озер и террас рек на засоленных глинах. Среди них выделяются солончаки пухлые, солончаки луговые и солончаки соровые. Используются как пастбища только солончаки луговые, остальные виды - неудобные земли.

11. Такыры. На территории области такыры встречаются лишь в пустыне Бетпак-Дала, в Прибалхашье и в районе Тургайского прогиба и приурочены к неглубоким впадинам и плоским понижениям, куда ежегодно в ранневесенний период стекают талые воды.

Такыры характеризуются как почвы с весьма неблагоприятным физико-химическим свойством и в сельскохозяйственном отношении оцениваются как неудобные земли.

Институтом почвоведения АН Казахской ССР в области выделены 6 зон и подзон с 33 почвенными районами. Эти данные приводятся на схематической почвенной карте.

С 1961 г. на территории области проводится почвенное комплексное обследование земель совхозов.

Материалы крупномасштабных исследований почв содержат рекомендации по правильному размещению посевов сельскохозяйственных культур (в т. ч. трансформации земельных угодий), применению удобрений, химическим мелиорациям почв (гипсование и др.), по особенностям агротехники в зависимости от почвенных условий и охране почв от водной и ветровой эрозии и другим мероприятиям, необходимым для повышения плодородия почв.

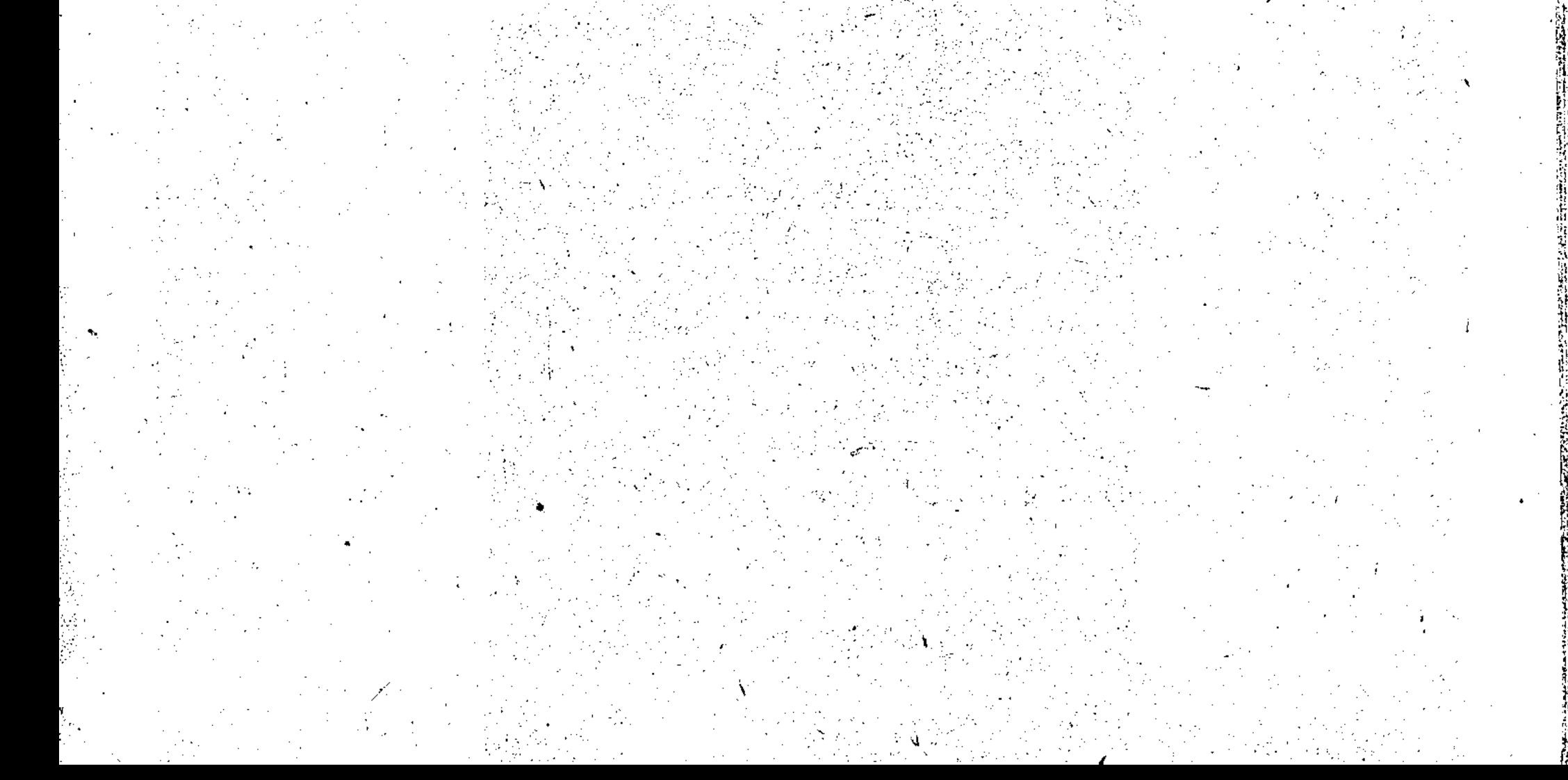